## **Trading the ES 1 Min Bars With The Least Squares Velocity Strategy**

Copyright © October, 2014 Dennis Meyers

In previous working papers [Ref below] we examined a trading system that used the velocity of prices fit by a least squares straight line through "N" past prices, to determined buy and sell points. The reasoning behind this type of system was to only trade when the straight line slope or velocity was above a certain threshold. Many times during the day prices meandering around without a notable trend. At these times we do not wish to trade because of the whipsaws losses that occur from this type of price action. When a price trend finally starts, the velocity of that price trend moves above some minimum threshold value. Thus the velocity system would only issue a trade when certain velocity barriers were crossed.

The Least Squares polynomial is determined by minimizing the sum of the squares of the difference between the N prices and the value of the polynomial line.

 $err<sup>2</sup>(t) = [Price(t) - (a+b*t)]<sup>2</sup> = error squared$  $t=N$ Minimize(a,b)  $\Sigma$  err<sup>2</sup>(t)  $t=1$ 

This mathematical technique has an exact solution and dates back to Gauss in the 1800's.

#### **The Least Squares Velocity**

Let us imagine a set of closing prices on a graph with time as the horizontal axis and price as the vertical axis. Let us further suppose that we have only twenty closing price dots at twenty time intervals. How can we draw a straight line through those twenty prices such that the sum of all the squared differences between the prices at each time interval and the straight line that is being fit to the data is minimized? This is called the "Least Squares Fit" line of the data (also referred to as the linear regression line). This mathematical technique is available in most of today's technical analysis software.

The formula for the straight line is:

$$
y=a+b^*t
$$

where **a** is the initial value of the line, **b** is the slope of the line, and **t** is the time of the bar. The slope **b** is also called the **velocity**. Recall that velocity is defined as the change of position per unit time. Using the formula above at easy way to visualize dy/dt, the derivative of y with respect to t, t the velocity would be:

## **Velocity = [a+b\*(t+1)] – [a+b\*t] = b**

If you are fitting the straight line to N prices then the "Best Fit" coefficients **a** and **b** can be solved for quite easily and are given by

## **a** =  $[2(2N+1)/N(N-1)]$   $\sum_{i=1}^{N} p(t)$  –  $[6/(N(N-1))]$   $\sum_{i=1}^{N} t * p(t)$

# **b** = Velocity =  $[12/N(N^2-1)]$   $\sum_{i=1}^{N} t * p(t) - [6/N(N-1)] \sum_{i=1}^{N} p(t)$

Where **p(t)** is the price at point **t** and **N** is the number of prices we are using to calculate the coefficients. Here **p(1)** is the first price in the series and **p(N)** is the last price in the series.

Here we will use the **velocity** of the least squares straight line to create a strategy. The least squares velocity has the advantage that it is a natural random price noise inhibitor. We can create a strategy such that unless the velocity is greater than some threshold we will not buy or sell. A large percentage of price noise generates a lot of back and forth movements of small magnitudes. With a lot of strategies this back and forth movement creates many false buy and sell signals. However using the least squares velocity we can filter many of the small price noise movements by requiring that the velocity be greater than some threshold before we act.

#### **The Least Squares Velocity Strategy Defined**

At each bar we calculate the least squares **velocity** or **b** from the formula above. When the velocity is greater than the threshold amount *vup* we will go long. When the velocity is less than the threshold amount *-vdn* we will go short.

#### *Buy Rule:*

**IF Velocity** is greater than the threshold amount *vup* then buy at the market.

#### *Sell Rule:*

**IF Velocity** is less than the threshold amount *-vdn* then sell at the market.

#### **Intraday Bars Exit Rule:**

Close all positions 15 minutes before the ES close (no trades will be carried overnight).

#### **First Trade of Day Entry Rule:**

All trade signals before 30 minutes after the open are ignored. We've included this rule because with overnight trading there are often gaps in the open creating immediate strategy buys and sells. Many times these gaps are closed creating a losing whipsaw trade. In order to avoid the opening gap whipsaw trade problem we've delayed the first trade of the day for 30 minutes until after the opening

#### **Discussion of S&P500 Index E-Mini Future Prices**

The **S&P 500 Index E-Mini Future** (**ES**) is traded on the CME Futures Globex Exchange and is traded on a 23 hour basis. We have restricted our study to only trading the ES during the stock market hours of 8:30 to 1500 CST. To test this strategy we will use 1 minute bar prices of the ES futures contract for the four years from September 2, 2010 to October 3, 2014

## **Testing The Least Squares Velocity Strategy(LSqV) Using Walk Forward Optimization**

There are three strategy inputs to determine:

1. *N*, is the lookback period to calculate the **LSqV.** 

- 2. *vup*, the threshold amount that LSqV has to be greater than to issue a buy signal
- 3. *vdn*, the threshold amount that LSqV has to be less than to issue a sell signal

We will test the LSqV strategy with the above ES 1 min bars on a *walk forward basis*, as will be described below.

### **What Is A Walk Forward Optimization with In-Sample Section and Out-Of-Sample Sections?**

Whenever we do a TS optimization on a number of different strategy inputs, TS generates a report of performance metrics (total net profits, number of losing trades, etc) vs these different strategy inputs. If the report is sorted on say the total net profits(*tnp*) performance metric column then the highest *tnp* would correspond to a certain set of inputs. This is called a *insample section*. If we choose a set of strategy inputs from this report based upon some performance metric, we have no idea whether these strategy inputs will produce the same results on future price data or data they have not been tested on. Price data that is not in the in-sample section is defined as *out-of-sample data*. Since the performance metrics generated in the insample section are mostly due to "curve fitting" or "data mining" it is important to see how the strategy inputs chosen from the in-sample section perform on out-of-sample data.

What do we mean by *"curve fitting" or data mining?* As a simple example, suppose you were taking a subway to work. In the subway car you are in, suppose you counted the number of blond women in that car and suppose the percent of blond women vs all other women hair colors was 80%. Being that you can't observe what is in the other subway cars, you would assume that all the other subway cars and perhaps all women had the same percentage of blond hair. This observation was due to chance. That is an example of curve fitting. The same goes for combinatorial searches. You are observing results from a finite sample of data without knowing the data outside the sample you examined.

Walk forward analysis attempts to minimize the curve fitting of price noise by using the law of averages from the Central Limit Theorem on the out-of-sample performance. In walk forward analysis the data is broken up into many in-sample and out-of-sample sections. Usually for any strategy, one has some performance metric selection procedure, which we will call a *filter,* used to select the input parameters from the optimization run. For instance, a *filter* example might be all cases that have a profit factor (PF) greater than 1 and less than 3. For the number of cases left, we might select the cases that had the best percent profit. This procedure would leave you with one case in the in-sample section output and its associated strategy input parameters. Now suppose we ran our optimization on each of our many in-sample sections and applied our filter to each in-sample section output. We would then use the strategy input parameters found by the *filter* in each in-sample section on the out-of-sample section immediately following that insample section. The input parameters found in each in-sample section and applied to each outof-sample section would produce independent net profits or losses for each of the out-of-sample sections. Using this method we now have "x" number of independent out-of-sample section profit and losses from our filter. If we take the average of these out-of-sample section net profits and losses, then we will have an estimate of how our strategy will perform on average. Due to the Central Limit Theorem, as your sample size increases, the spurious noise results in the outof-sample section performance tend to average out to zero in the limit, leaving us with what to expect from our strategy and filter. *Mathematical note: This assumption assumes that the outof-sample returns are from probability distributions that have a finite variance*.

Why use the walk forward technique? Why not just perform an optimization on the whole price series and choose the input parameters that give the best total net profits or profit factor? Surely the price noise cancels itself out with such a large number of in-sample prices and trades. Unfortunately, nothing could be farther from the truth! Optimization is a misnomer and should really be called combinatorial search. As stated above, whenever we run a combinatorial search over many different combinations of input parameters on noisy data on a fixed number of prices, *no matter how many*, the best performance parameters found are guaranteed to be due to *"curve fitting* the noise and signal. The price series that we trade consists of random spurious price movements, which we call noise, and repeatable price patterns (*if they exist*). When we run, for example, 5000 different inputs parameter combinations , the best performance parameters will be from those strategy input variables that are able to produce profits from the price pattern *and* the random spurious movements While the price patterns will repeat, the same spurious price movements will not. If the spurious price movements that were captured by a certain set of input parameters were a large part of the total net profits, as they are in real intraday price series, then choosing these input parameters will produce losses when traded on future data. These losses occur because the spurious price movements will not be repeated in the same way. This is why strategy optimization or combinatorial searches with no out-of-sample testing cause loses when traded in real time from something that looked great in the in-sample section.

In order to gain confidence that our input parameter selection method using the optimization output of the in-sample data will produce profits, we must test the input parameters we found in the in-sample section on out-of-sample data. In addition, we must perform the in-sample/out-ofsample analysis many times. Why not just do the out-of-sample analysis once or just 10 times? Well just as in Poker or any card game, where there is considerable variation in luck from hand to hand, walk forward out-of-sample analysis give considerable variation in week-to-week outof-sample profit "luck". That is, by pure chance we may have chosen some input parameter set that did well in the in-sample section data *and* the out-of-sample section data. In order to minimize this type of "luck", statistically, we must repeat the walk forward out-of-sample (oos) analysis over many (>30) in-sample/out-of-sample sections and take an average over all out-ofsample sections. This average gives us an expected out-of-sample return and a standard deviation of out-of-sample returns which allows us to statistically estimate the expected equity and its range for N out-of-sample periods in the future

#### **Finding The Strategy Parameters Using Walk Forward Optimization**

There are three strategy parameters to find *N, vup and vdn.*

For the test data we will run the TradeStation optimization engine on **ES** 1min price bars from 9/2/2010 to 10/3/2014 with the following optimization ranges for the Least squares velocity strategy inputs. I will create 209 30 day in-sample periods each followed by a 7 day out-ofsample period (See Figure 1 for the in-sample/out-of-sample periods).

- 1. N from 10 to 70 in steps of 10
- 2 vup from  $0.2$  to  $3.6$  steps of  $0.2$
- 3 vdn from 0.2 to 3.6 in steps of 0.2

4 Mult=1.48\*√N Note: this normalizes the Velocity range for each N to one standard deviation. Else the Velocity would have different ranges for different N and it would be

difficult to find a vup and vdn that worked for all N ranges. See Appendix for a detailed explanation.

.

This will produce 2268 different input combinations or cases of the strategy input parameters for each of the 209 in-sample/out-of-sample files for the two years of 1min bar ES data.

The question we are attempting to answer statistically is which best performance metric or combination of best performance metrics (which we will call a *filter*) applied to the in-sample section will produce in-sample strategy inputs that produce statistically valid profits in the outof-sample section. In other words we wish to find a performance metric *filter* that we can apply to the in-sample section that can give us strategy inputs that will produce, on average, good trading results in the future.

When TS does an optimization over many combinations of inputs, it creates output page that has as its rows each strategy input combination and as it's columns various trading performance measures such as Profit Factor, Total Net Profits, etc. An example of a simple filter would be to choose the strategy input optimization row in the in-sample section that had the highest Net Profit or perhaps a row that had the best Profit Factor with their associated strategy inputs. Unfortunately it was found that this type of simple metric performance filter very rarely produces good out-of-sample results. More complicated metric filters can produce good out-of-sample results minimizing spurious price movement biases in the selection of strategy inputs.

Here is an *example* of a better more complicated *filter* that was used in this paper. We require that the number of trades (**NT**) in the in-sample section be less than 50 trades per month. Since there are 21 trading days per month this is like restricting our filter to strategy values that only generate 2.5 trades a day or less on average. We require this so that we can minimize costs and stay with the major intraday trends. Of course, this is just the author's preference for this strategy. After using the **NT** filter, as described, there can still be 100's of rows left in the insample section. From experience, it is known that most curve fitted strategy results have high Profit Factors (PF). So for our filter we will restrict the in-sample PF <= 2. After using the **NT-PF** filter, as described, there can still be 100's of rows left in the in-sample section. There is a performance metric called **The Coefficient Of Correlation of Straight Line Fit To The Equity Curve(eqR2)**. Let us choose the 1**0** rows in the in-sample section that contain the **maximum eqR2**values from the rows that are left from the **NT-PF** screen. In other words we sort *eqR2* from high to low, eliminate the rows that have **NT**>50, and **PF>2** and then choose the largest *eqR2* 10 Rows of whatever is left. This particular filter will now leave 10 cases or rows in the in-sample file that satisfy the above filter conditions. We call this filter **t10eqR2|p<2|<50** where **t10eqR2** means the top or maximum **10 eqR2** rows left *after* the **NT-PF** filter. Suppose for this filter, within the 10 in-sample rows that are left, we want the row that has the highest metric called **The Medium Of All (Final Trade Profit minus Maximum Trade Rundown) m(p-rd)**  in the in-sample section**.** We abbreviate this final filter as **t10eqR2|p<2|<50-m(p-rd)** . For each in-sample section this filter leaves only one row in the in-sample section with its associated strategy inputs and out-of-sample net profit in the out-of-sample section using the strategy inputs found in the in-sample section. This particular **t10eqR2|p<2|<50-m(p-rd) filter** is then applied to each of the 209 in-sample sections which give 209 sets of strategy inputs that are used to produce the corresponding 209 out-of-sample performance results. The average out-of-sample

performance is calculated from these 209 out-of-sample performance results. In addition many other important out-of-sample performance statistics for this filter are calculated and summarized. **Figure 3** shows such a computer run along with a small sample of other filter combinations that are constructed in a similar manner. Row 3 of the sample output in Figure 3 shows the results of the filter discussed above.

#### **Bootstrap Probability of Filter Results.**

Using modern "Bootstrap" techniques, we can calculate the probability of obtaining our filter's total out-of-sample *net* profits by chance. Here is how the bootstrap technique is applied. Suppose as an example, we have 100 files of in-sample/out-of-sample data. A mirror random filter is created. Instead of picking an out-of-sample net profit (OSNP) from a filter row as before, the mirror filter picks a *random* row's OSNP in each of the 100 files. We repeat this random picking in each of the 100 files 5000 times. Each of the 5000 mirror filters will choose a random row's OSNP of their own in each of the 100 files.. At the end, each of the 5000 mirror filters will have 100 *random* OSNP's picked from the rows of the 100 files. The sum of the 100 random OSNP picks for each mirror filter will generate a random total out-of-sample net profit (tOnpNet) or final random equity. The average and standard deviation of the 5000 mirror filter's different random tOnpNets will allow us to calculate the chance probability of our above chosen filter's tOnpNet. Thus given the mirror filter's bootstrap random tOnpNet average and standard deviation, we can calculate the probability of obtaining our chosen filter's tOnpNet by pure chance alone. Figure 3 lists the 5000 mirror filter's bootstrap average for our 209 out-of-sample files of (**\$24601)** with a bootstrap standard deviation of **\$11503**. The probability for obtaining our filters net profit of **\$31,639** is **5.06 10-7** which is **4.89** standard deviations from the bootstrap average. For our filter, in row 3 in Figure 3, the expected number of cases that we could obtain by pure chance that would match or exceed the  $$31639$  is  $23064 \times 5.06$   $10^{-7} = 0.012$  where **23064** is the total number of different filters we looked at in this run. This number is much less than 1, so it is improbable that our result was due to pure chance.

#### **Results**

.

**Table 1** below presents a table of the 209 in-sample and out-of-sample windows, the **Filter**  selected, strategy inputs and the weekly out-of-sample profit/loss results using the filter described above.

**Figure 1** presents a graph of the equity curve generated by using the filter on the 209 weeks ending  $10/8/10 - 10/3/14$  (note the first month starting  $9/2/10$  was part of the first 30 day insample period). The equity curves is plotted from Equity and Net Equity columns in Table 1. Plotted on the equity curves is the 2<sup>nd</sup> Order Polynomial curve. The blue line is the equity curve without commissions and the red dots on the blue line are new highs in equity. The brown line is the net equity curve with commissions and the green dots are the new highs in net equity.

**Figure 2** presents the out-of-sample 1 minute bar chart of ES for 8/6/14 to 8/8/14 with the LSQV Indicator and all the buy and sell signals for those dates.

### **Discussion of Strategy Performance**

In Figure 3 Row 3 of the spreadsheet filter output are some statistics that are of interest for our filter. An interesting statistic is **Blw**. Blw is the maximum number of weeks the OSNP equity curve failed to make a new high. Blw is 18 weeks for this filter. This means that 18 weeks was the longest time that the equity for this strategy failed to make a new equity high.

To see the effect of walk forward analysis, take a look at **Table 1**. Notice how the input parameters *N, vup, vdn* take sudden jumps from high to low and back . This is the walk forward process quickly adapting to changing volatility conditions in the in-sample sample. In addition, notice how often *N* changes from 10 to 70. When the data gets very noisy with a lot of spurious price movements, the lookback period, N, has to be higher. During other times when the noise level is not as much N can be lower to get onboard a trend faster.

In Figure 1, which presents a graph of the equity curve using the filter on the 209 weeks of outof-sample data, notice how the equity curve follows the  $2<sup>nd</sup>$  order polynomial trend line with an  $R^2$  of 0.97. This  $R^2$  dropped to 0.96 for the net equity curve.

Using this filter, the strategy was able to generate \$31639 net equity after commissions and slippage of \$20 trading one ES contract for 209 weeks. This period of time from 10/8/10 to 10/3/14 was a volatile market. Yet the LSQV strategy was able to adapt quite well. From Table 1, the largest losing week was -\$1513 on the week ending 11/25/11 a very wild financial time and market week. The largest drawdown was -\$1901 from the week ending on 11/11/11 to 11/25/11.. However this drawdown only lasted two weeks and completely recovered and made a new equity high in another Three weeks. The longest time between new equity highs was 18 weeks.

In observing Table 1 we can see that this strategy and filter made trades from a low of 0 or no trades/week to a high of 39 trades/week with an average of 4.0 trades/week. For the no trade weeks, the inputs found by the filter in the in-sample section generated no trades in the out-ofsample section.

Given 23 hour trading of the ES, restricting the strategy to trade only from 830am to 3:00pm CT caused the strategy to miss many profitable trends opportunities when Asia and then Europe opened trading in the early morning. Further research will include the A.M. time zones.

#### **Disclaimer**

The strategies, methods and indicators presented here are given for educational purposes only and should not be construed as investment advice. Be aware that the profitable performance presented here is based upon hypothetical trading with the benefit of hindsight and can in no way be assumed nor can it be claimed that the strategy and methods presented here will be profitable in the future or that they will not result in losses.

#### **References**

- 1. Meyers, Dennis (2013), "The British Pound Cubed, Redux", Technical Analysis of Stocks & Commodities, Volume 31: January
- 2. Meyers, Dennis (2005) "The Polynomial Velocity System Applied To E-Mini 1min Bars using Walk Forward, Out-Of-Sample Analysis", Working Paper Sept/2005, [www.meyersanalytics.com/articles.php](http://www.meyersanalytics.com/articles.php)
- 3. Meyers, Dennis. "Surfing The Linear Regression Curve With Bond Futures*", Technical Analysis of* Stocks & Commodities, Volume 16:*,* May 1998
- 4. Meyers, Dennis. "Next Bar Forecast System*", Active Trader Magazin*e*,* May 2003
- 5. Meyers, Dennis. "The Velocity System*", Active Trader Magazin*e*,* July 2003

#### **Figure 2 Walk Forward Out-Of-Sample Performance Summary ES-Mini 1 min bars** Robust Regression Velocity Strategy

**ES-1 min bars 9/1/2010 - 10/3/2014 using the below filter on each in-sample segment. The input values** *N, vup, and vdn* **are the values found from applying the filter to the in-sample sample's optimization run.**

#### **In-sample Section Filter: t10eqR2|p<40<50-m(p-rd)**

Where:

**osnp** = Weekly Out-of-sample net profit from strategy inputs chosen by In-sample Section filter **ollt** = out-of-sample largest losing trade for that week from strategy inputs chosen by In-sample Section filter.

**odd** = Out-of-Sample closing trade drawdown for that week

**ont** = The number of trades in the out-of-sample week from strategy inputs chosen by In-sample Section filter.

**Equity** = running sum of the weekly out-of-sample profits(Osnp)

**NetEq** = running sum of weekly out-of-sample profits minus \$20\*Ont

**Note:** Blank rows indicate that no out-of-sample trades were made that week

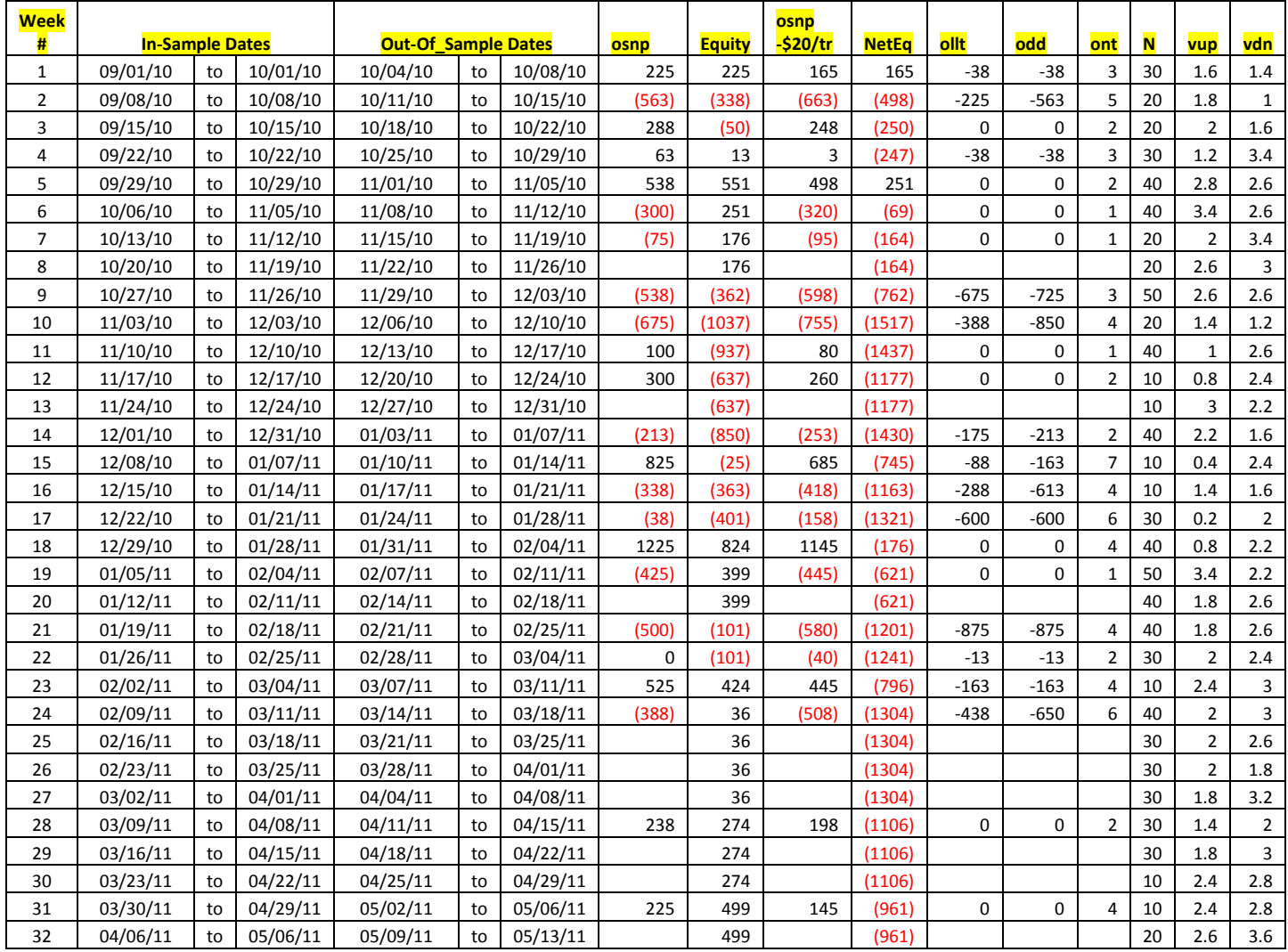

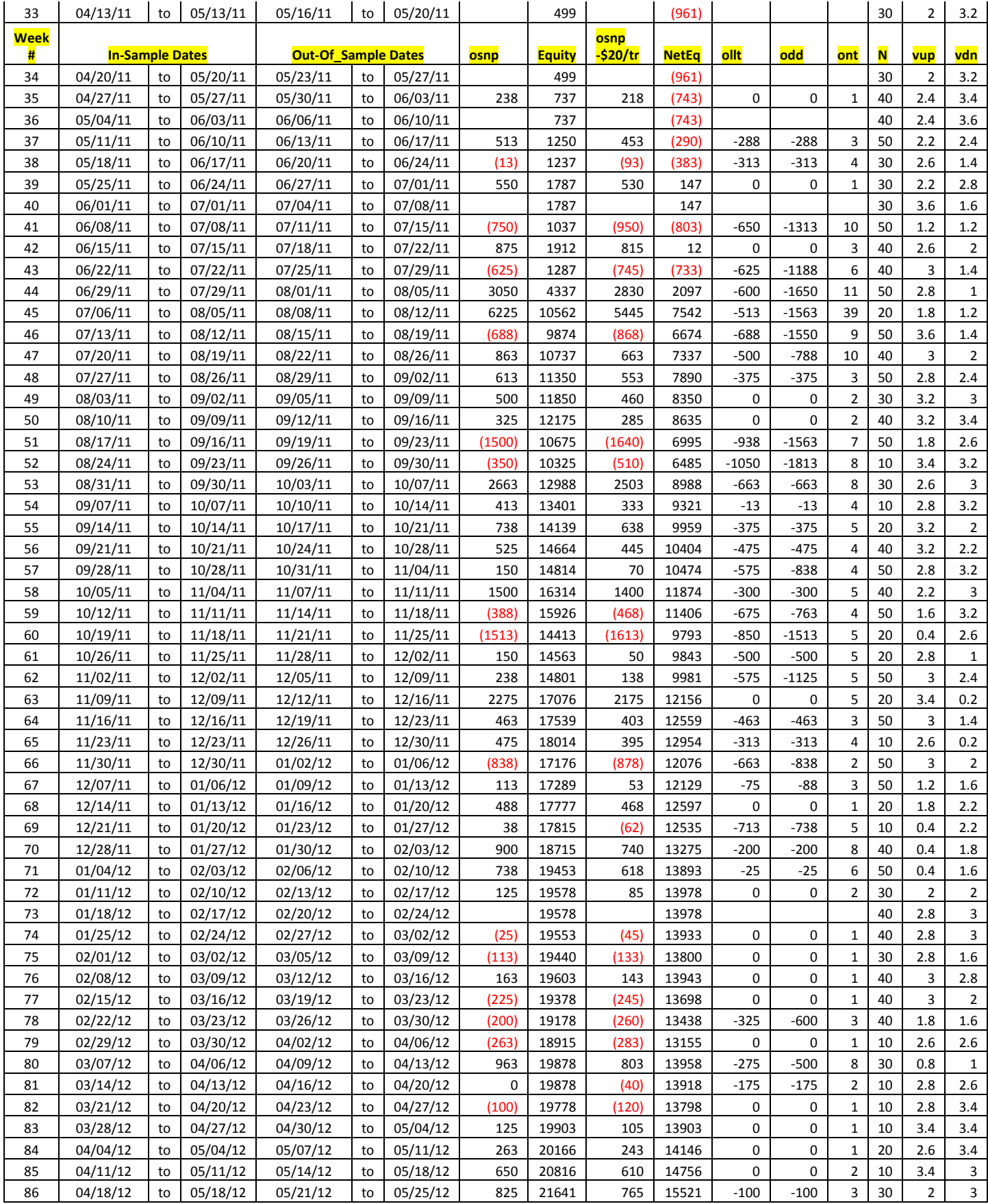

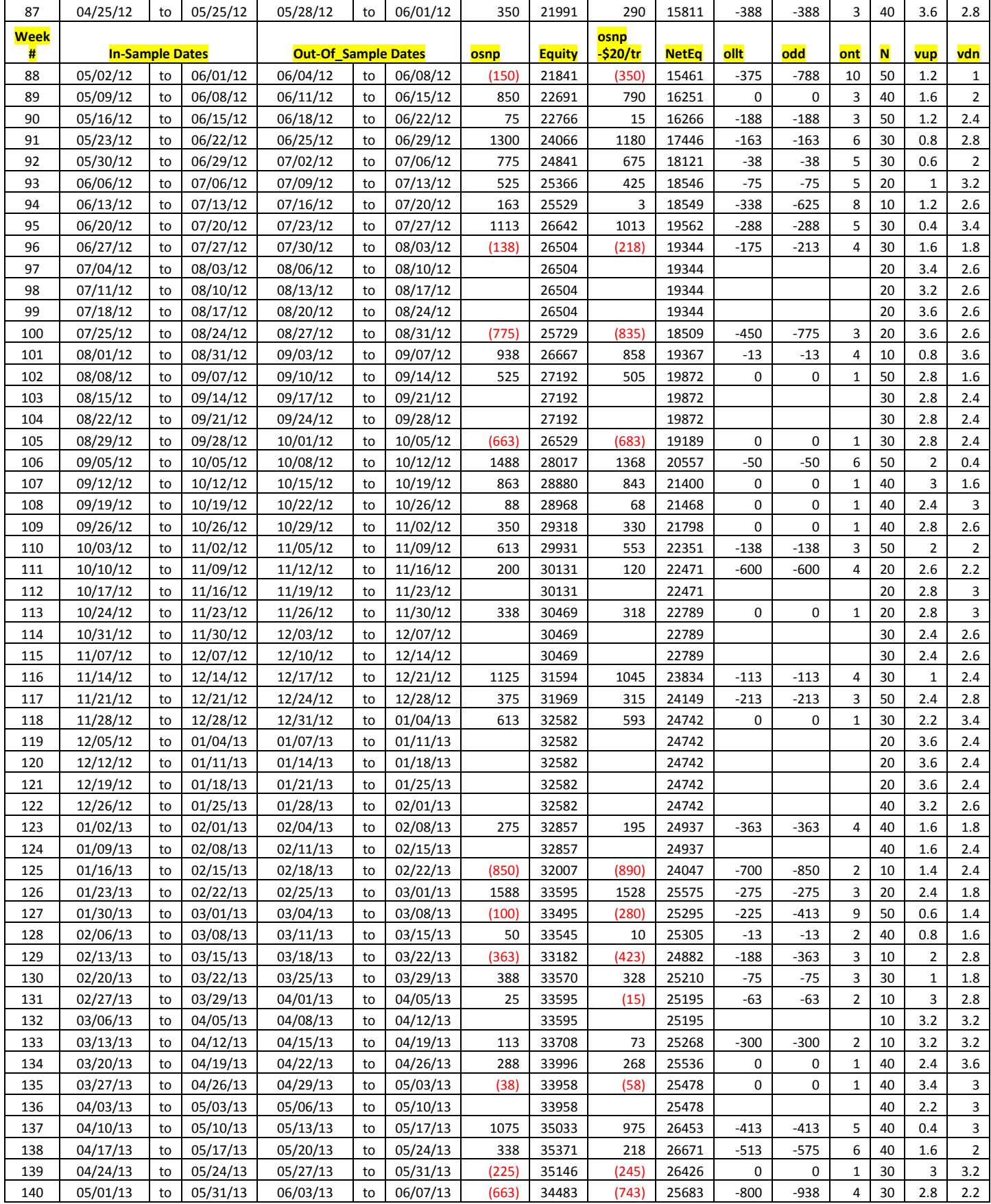

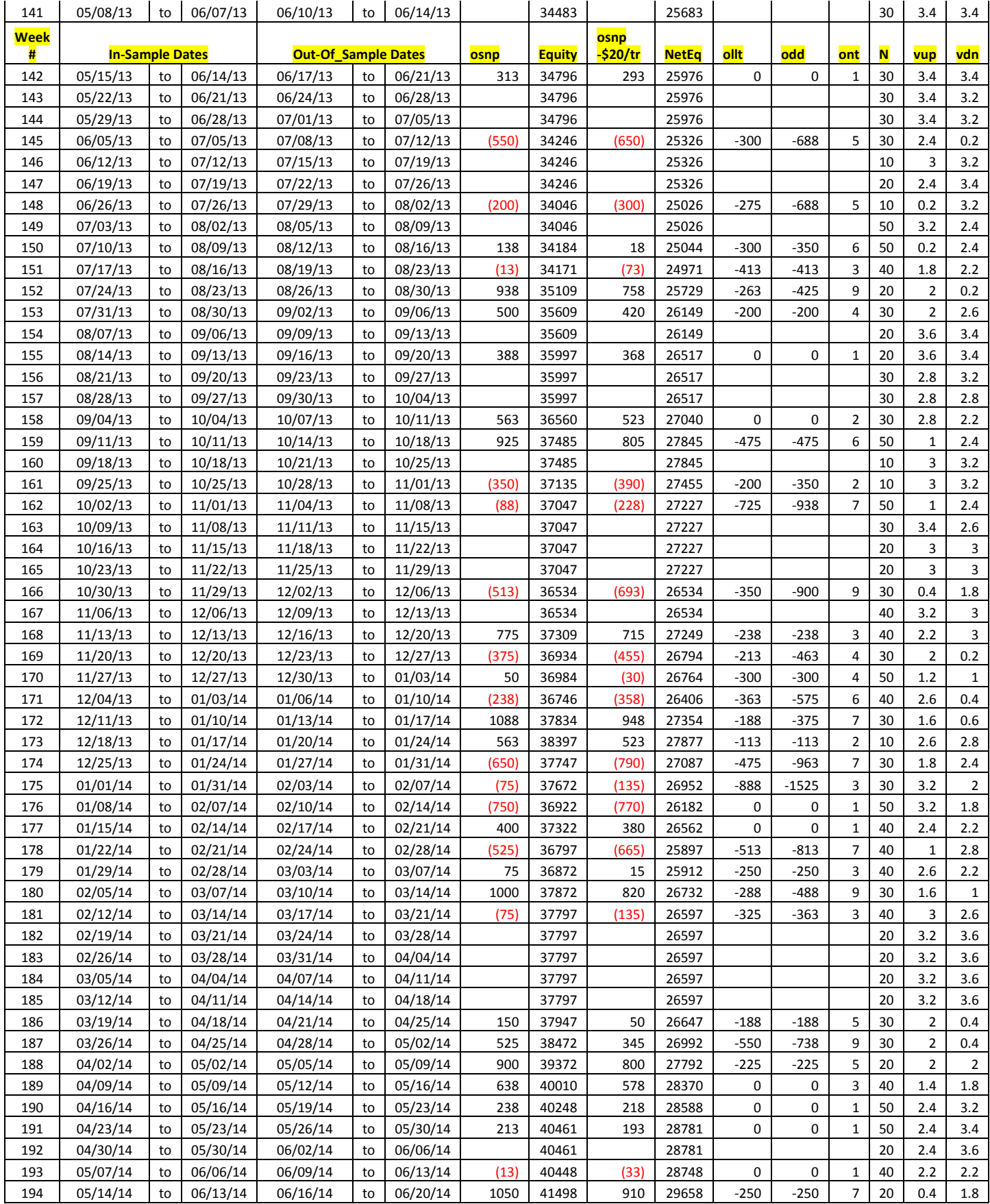

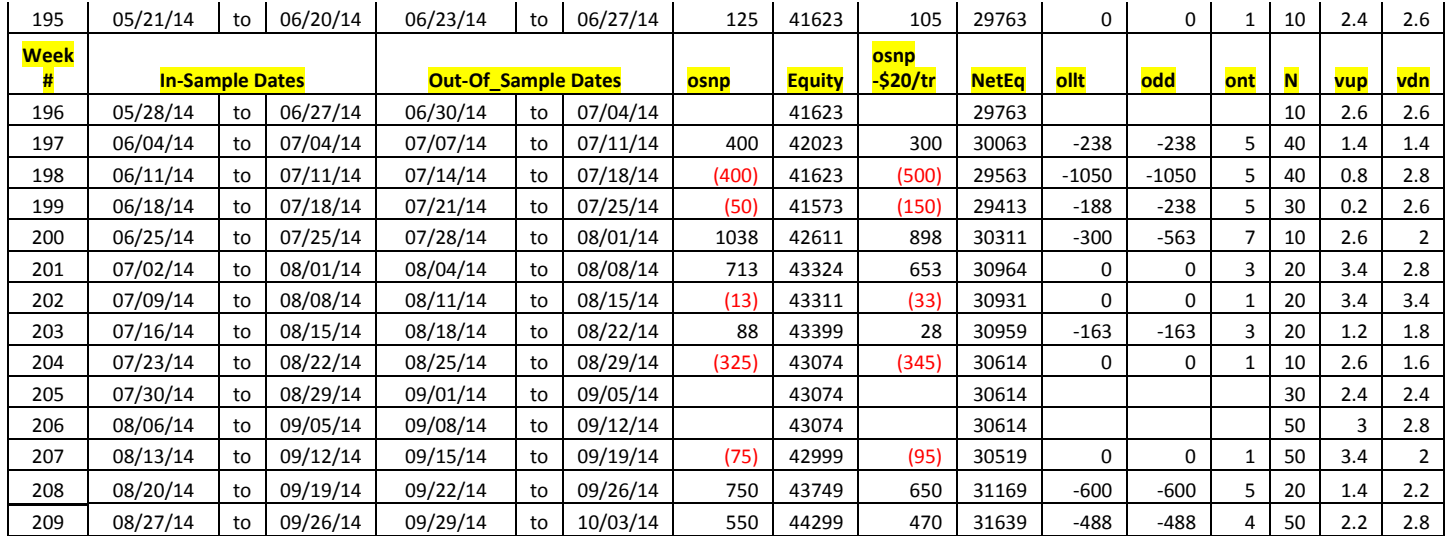

Where:

**osnp** = Weekly Out-of-sample net profit from strategy inputs chosen by In-sample Section filter **ollt** = out-of-sample largest losing trade for that week from strategy inputs chosen by In-sample Section filter.

**odd** = Out-of-Sample closing trade drawdown for that week

**ont** = The number of trades in the out-of-sample week from strategy inputs chosen by In-sample Section filter.

**Equity** = running sum of the weekly out-of-sample profits(Osnp)

**NetEq** = running sum of weekly out-of-sample profits minus \$20\*Ont

**Note:** Blank rows indicate that no out-of-sample trades were made that week

#### **Figure 1 Graph of Least Squares Velocity Strategy Net Equity Applying the Walk Forward Filter Each Week On ES 1min Bar Prices 10/8/2010 to 10/3/2014**

**Note: The blue line is the equity curve without commissions and the red dots on the blue line are new highs in equity. The brown line is the equity curve with commissions and the green dots are the new highs in net equity.**

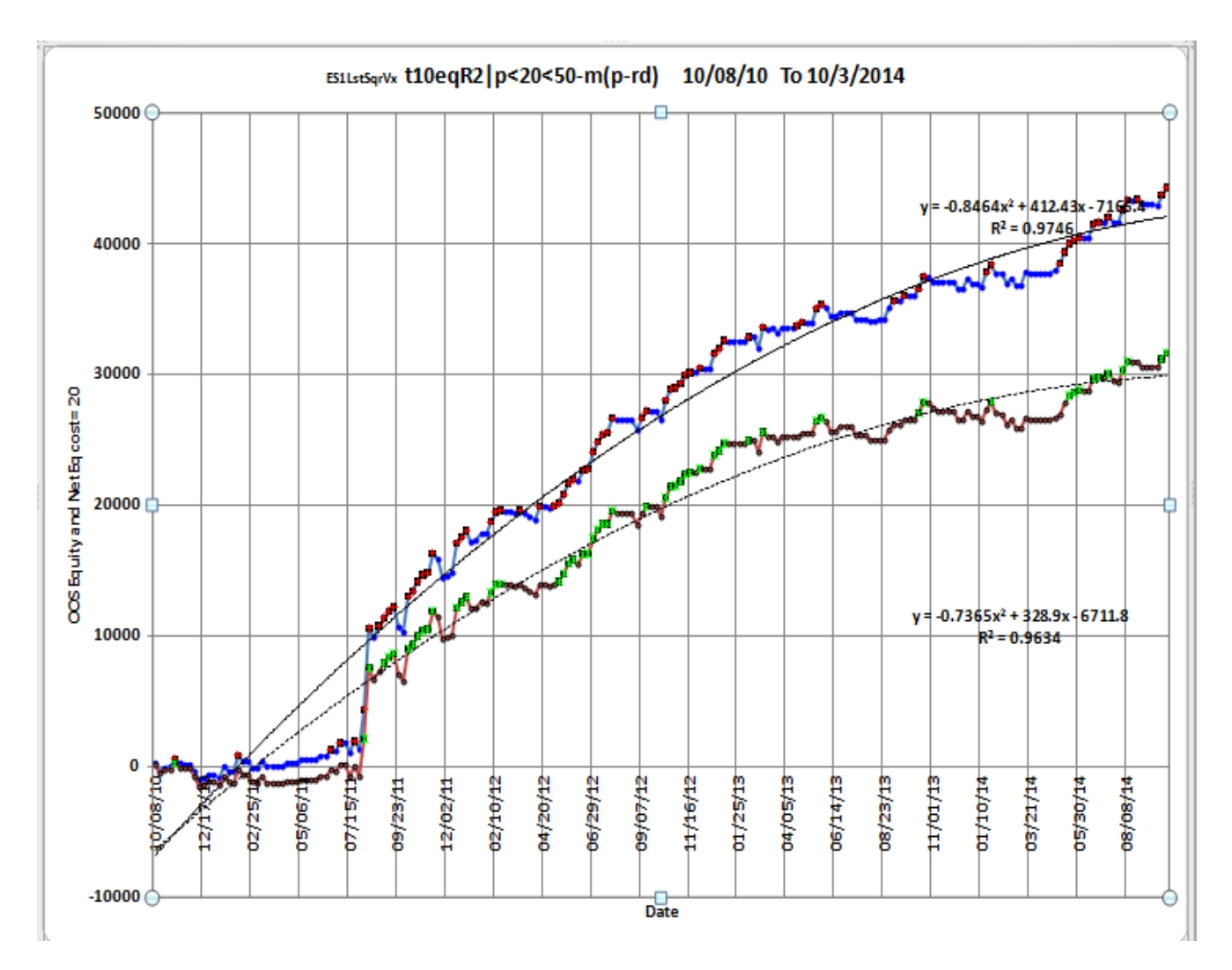

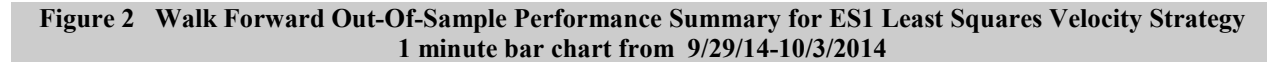

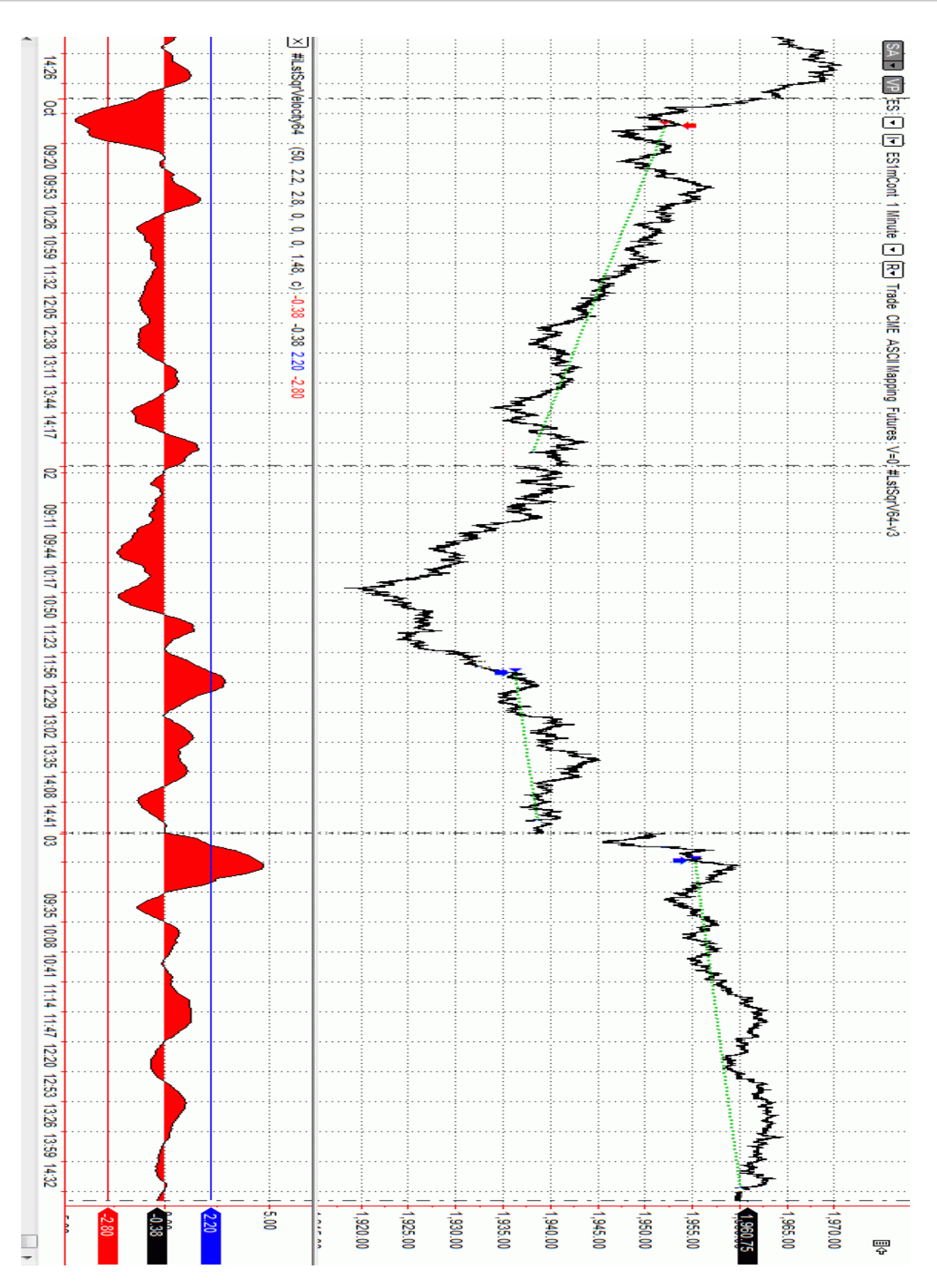

#### **Figure 3 Partial output of the Walk Forward Metric Performance Explorer (WFME**) **ES-Mini 1 min bars Least Squares Velocity System**

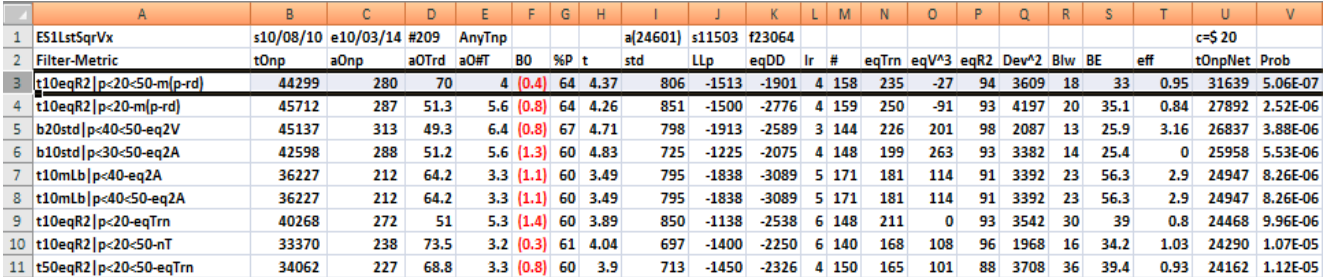

#### **The WFME Filter Output Columns are defined as follows:**

**Row 1** ES1LSqVx is the strategy abbreviation, First OOS Week End Date(10/8/110), Last OOS Week End Date(10/3/14), **Number of weeks**(#209) **a**=average of bootstrap random picks. **s**= standard deviation of bootstrap random picks. **f**=number of different filters examined. **c**= slippage and round trip trade cost(c=\$20).

**Filter** = The filter that was run. Row 3 filter **t10eqR2|p<40<50-m(p-rd)**

The **t10eqR2|p<40<50-m(p-rd**) filter produced the following average 209 week statistics on row 3.

- **tOnp** = Total out-of-sample(oos) net profit for these 209 weeks.
- **aOsp** = Average oos net profit for the 209 weeks
- **aOTrd** = Average oos profit per trade
- **aO#T** = Average number of oos trades per week
- **B0** = The 209 week trend of the out-of-sample weekly profits
- **%P** = The percentage of oos weeks that were profitable

**t** = The student t statistic for the 209 weekly oos profits. The higher the t statistic the higher the probability that this result was not due to pure chance

- **std** = The standard deviation of the 209 weekly oos profits
- **llp** = The largest losing oos period(week)
- **eqDD** = The oos equity drawdown
- **lr** = The largest number of losing oos weeks in a row

**#** = The number of weeks this filter produced a weekly result. Note for some weeks there can be no strategy inputs that satisfy a given filter's criteria.

- **eqTrn** = The straight line trend of the oos gross profit equity curve in \$/week.
- $eqV^3$  = The ending velocity of  $3<sup>rd</sup>$  order polynomial that is fit to the equity curve

**EqR2** = The correlation coefficient( $r^2$ ) of a straight line fit to the equity curve

**Dev^2** = A measure of equity curve smoothness. The square root of the average [(equity curve minus a straight line)<sup>2</sup>]

**Blw** = The maximum number of weeks the oos equity curve failed to make a new high.

**BE** = Break even weeks. Assuming the average and standard deviation are from a normal distribution, this is the number of weeks you would have to trade to have a 98% probability that your oos equity is above zero.

**eff** = Efficency. The average daily out-of-sample profit divided by the average daily in-sample profit.

**tOnpNet** = Total out-of-sample net profit(tOnpNet) minus the total trade cost. tOnpNet=tOnp **–** (Number of trade weeks)\*aOnT\*Cost.

**Prob** = the probability that the filter's tOnpNet was due to pure chance.

# **Appendix: The** *Normalization Multiplier*

#### **What is the Multiplier ?**

The Least Square Velocity, is the least square fit of a of a straight to a set of prices

If you are fitting the straight line to N prices then the "Best Fit" coefficients **a** and **b** can be solved for easily and are given by

```
a = [2(2N+1)/N(N-1)] \sum_{i=1}^{N} p(t) – [6/(N(N-1))] \sum_{i=1}^{N} t * p(t)
```
## **b** = Velocity =  $[12/N(N^2-1)]$   $\sum_{i=1}^{N} t * p(t) - [6/N(N-1)] \sum_{i=1}^{N} p(t)$

Where **p(t)** is the price at point time point **t** and **N** is the number of prices we are using to calculate the coefficients. Here **p(1)** is the first price in the series and **p(N)** is the last price in the series.

One of the inputs to the calculation of Velocity is the **N** the number of lookback bars. When we plot the velocity we notice that the amplitude, and the maximum and minimum values of the velocity vary quite significantly with different **N** inputs.

Below is a table of the standard deviation of the 416339 calculated Velocity values for different **N**. We used 1 min bars of the E-Mini from 9/2/2010 to 10/3/2014 to generate this table.

#### **ES 1 min bars Date Range 8/30/2010 to 10/3/2014 Total Number of Bars=416339**

**LSqVelocity Multiplier to Scale Velocity N Range to One SD. SD=Standard Deviation**

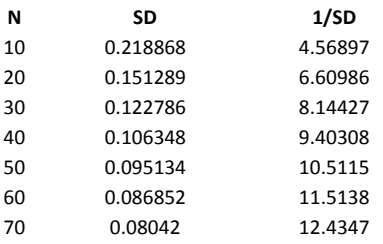

As one can see the Velocity Standard Deviation for N=10 is approximately 3 times the SD for N=70. This makes it difficult to find a set of vup and vdn that satisfy all N. We would like to find a multiplier of the Velocity that normalizes all the N SDs and ranges to the same SDs.

Fortunately the SDs for the different Ns for a Least Squares Velocity are proportional to  $\sqrt{N}$ . So if we multiply the Velocity by the √N, the Velocities for different N should have the same SDs and ranges. Below are the results for multiplying the Velocity by  $\sqrt{N}$ .

**ES 1 min bars Date Range8/30/2010 to10/3/2014 Total Number of Bars=416339 sqrt(N) LSqVelocity Multiplier to Scale Velocity N Range to One SD**

|            | . .      |         |
|------------|----------|---------|
| N          | SD       | 1/SD    |
| 10         | 0.69212  | 1.44484 |
| 20         | 0.676585 | 1.47801 |
| 30         | 0.672525 | 1.48693 |
| 40         | 0.672605 | 1.48676 |
| 50         | 0.672697 | 1.48655 |
| 60         | 0.672753 | 1.48643 |
| 70         | 0.672846 | 1.48622 |
| <b>AVE</b> | 0.67602  | 1.47939 |

As we can see the SDs are now very close. If we multiply all velocities by 1.47939\*√N then the SDs of the velocities for all will be normalized to 1. This allows us to do an optimization search for ranges of vup and vdn from 0.2 to 3.6 standard deviations for all N.